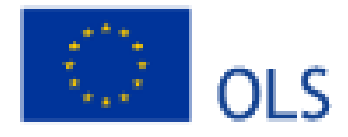

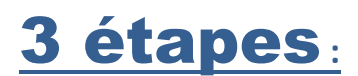

## **1- Tester son niveau**

## OLS, c'est quoi ?

Le Soutien linquistique en ligne (OLS) est une plateforme d'apprentissage linguistique en ligne gratuite conçue pour les participants aux programmes Erasmus+ et Corps européen de solidarité. OLS vous permet de tester votre niveau actuel dans la langue que vous allez utiliser lors de votre séjour à l'étranger. Vos résultats ne vous empêcheront pas de participer aux programmes Erasmus+ ou Corps européen de solidarité, mais vous donneront accès à un cours de langue OLS ! OLS complète un enseignement présentiel et vous permet d'approfondir vos connaissances en dehors des cours. Il vous donne aussi la possibilité d'apprendre avec vos pairs et de façon collaborative.

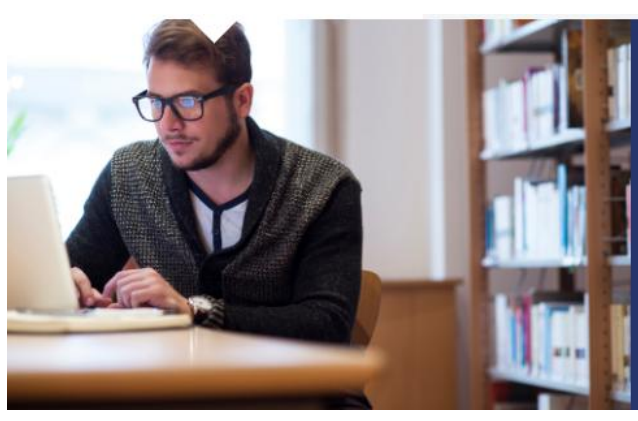

Testez votre niveau actuel dans la langue que vous allez utiliser lors de votre prochain séjour à l'étranger. Vos résultats ne vous empêcheront pas de participer au programme Erasmus+ ou à la mobilité Corps européen de solidarité, mais vous donneront accès à un cours de langue OLS!

**2- Apprendre**

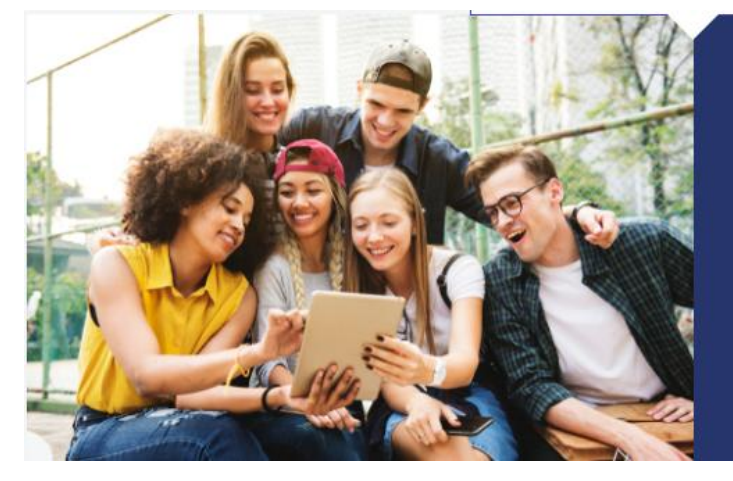

Améliorer ses compétences linguistiques. OLS est un outil unique d'apprentissage des langues facilement accessible en ligne et qui est destiné aux participants d'Erasmus+ et du Corps européen de solidarité. Vous pouvez travailler à votre rythme et adapter votre apprentissage à vos besoins et centres d'intérêt. C'est une excellente façon de compléter votre apprentissage linguistique, quand et où vous le souhaitez.

## **3- Evaluer ses progrès**

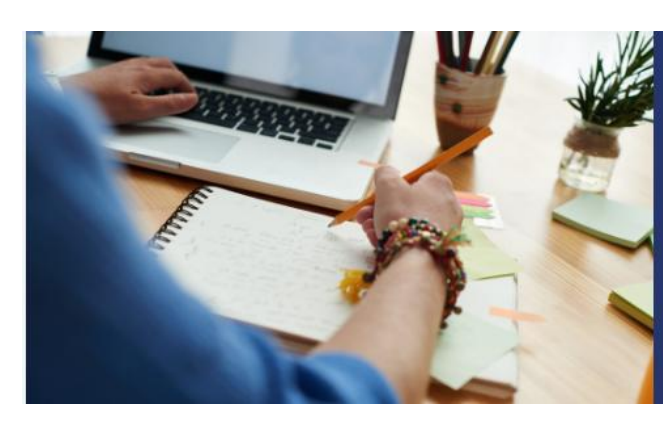

Passez un second test pour faire le bilan de vos progrès, sauf si vous si vous aviez déjà fait un sans-faute au premier test.